\*---A macro to create file names table

\*---Use the /Range Name Label Right {End} {Down} <ENTER> to define the range names in this column (starts with the  $\angle Z$  macro name)

```
*---Place the cellpointer where you want the names table, the table
   occupies 4 columns and as many rows as neccessary
```
\*---Hold the <ALT> key and press <Z> to activate the macro

```
!
    * * * A LOTUS RELEASE 2.2 AND 3 MACRO ONLY * * *
!
\{BREAKON\}FILETABL {LET REL492, @INFO("release")} \sim {MEMBRANCH ME}!
MENU492 Worksheet Print Graph Other
! List worksheet List print files (List graph files List all files
/FATW \sim /FATP \sim /FATG \sim /FATG
! {TABLA492} {TABLA492} {TABLA492} {TABLA492}
!
!
TABLA492 /WCS13~{RIGHT}/RFD4.{END}{DOWN}~{RIGHT}/RF
!
REL492 @INFO("release")
!
RET492
```
 $NU492$ }

Active Linked Quit List files in memory List file linked Quit the macro  $\{$ IF @LEFT(REL492/FATL~~ /FATA~~ {TABLA492} {TABLA492}

DT3. {END} {DOWN}~

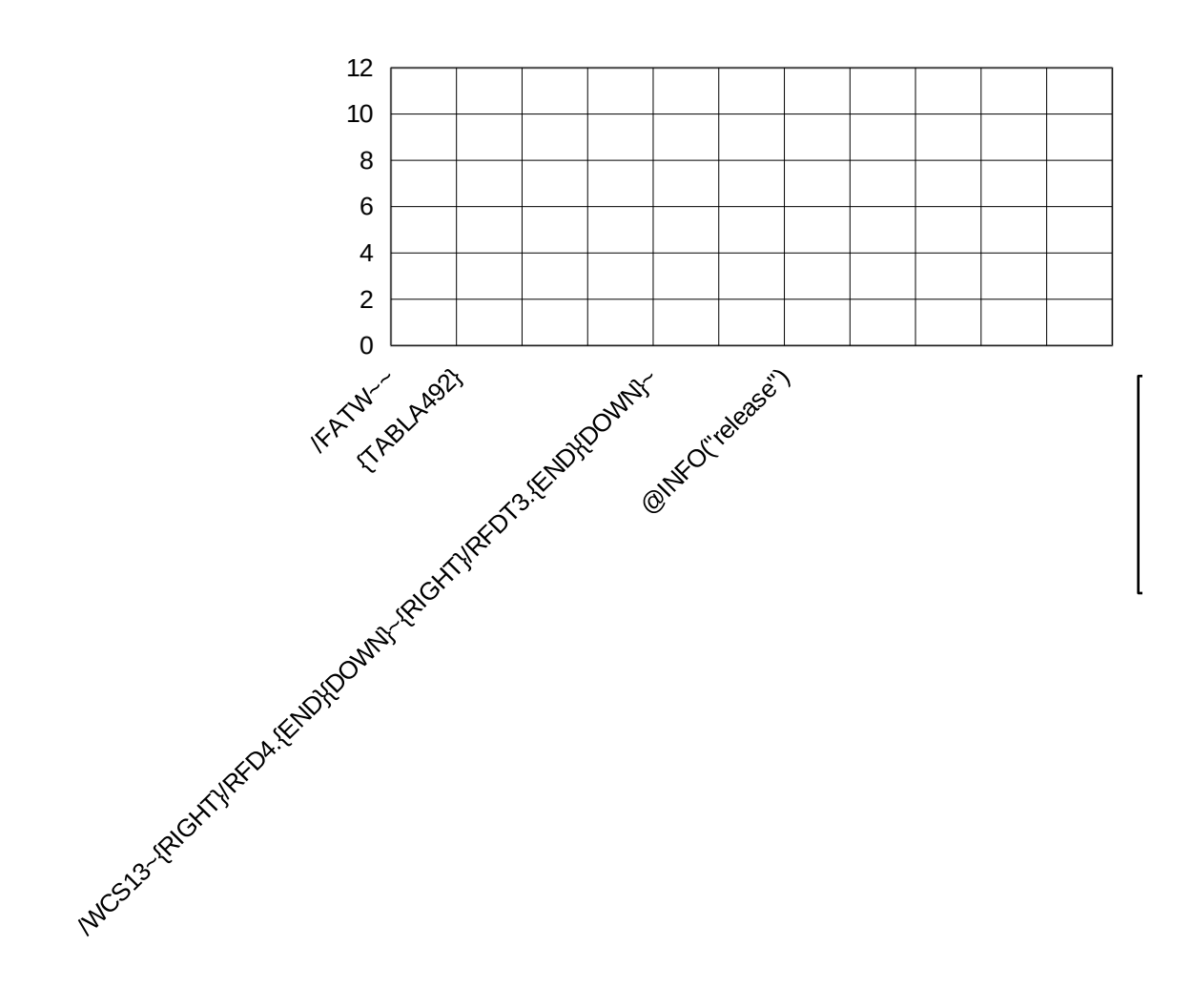

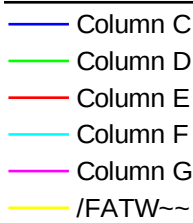